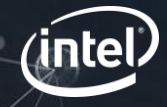

# ASoC topology

Vinod Koul vkoul@kernel.org

Intel Corp

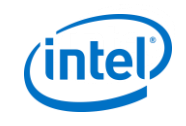

### **HISTORY**

- Credits to Liam Girdwood, Started as **D**ynamic **F**irm**W**are (DFW)
- Simple DAPM description in user mode
- Implemented for TI OMAP
- Rewrote & Upstreamed by Liam while working for Intel
- Merged in v4.2
- ABI deemed stable in v4.9
- ALSA Lib support in v1.1.0

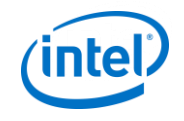

### WHY TOPOLOGY

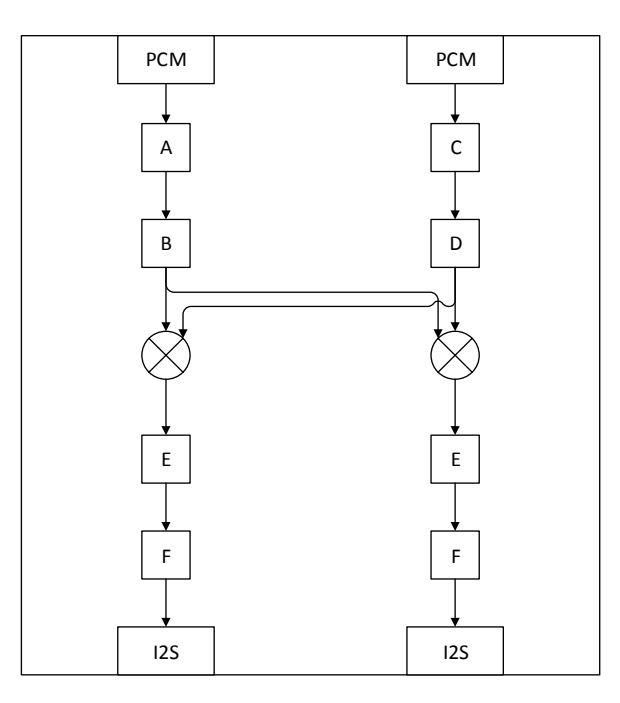

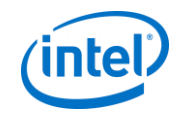

### Why topology

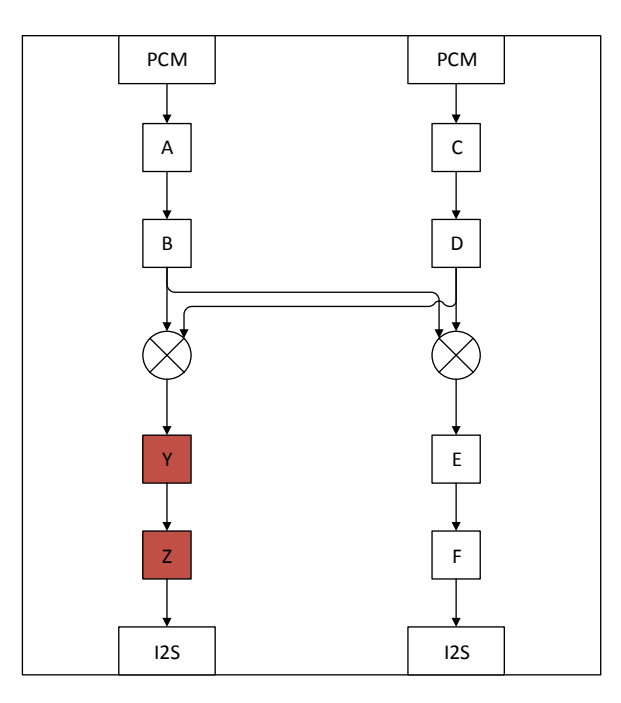

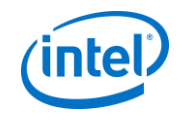

### Why topology

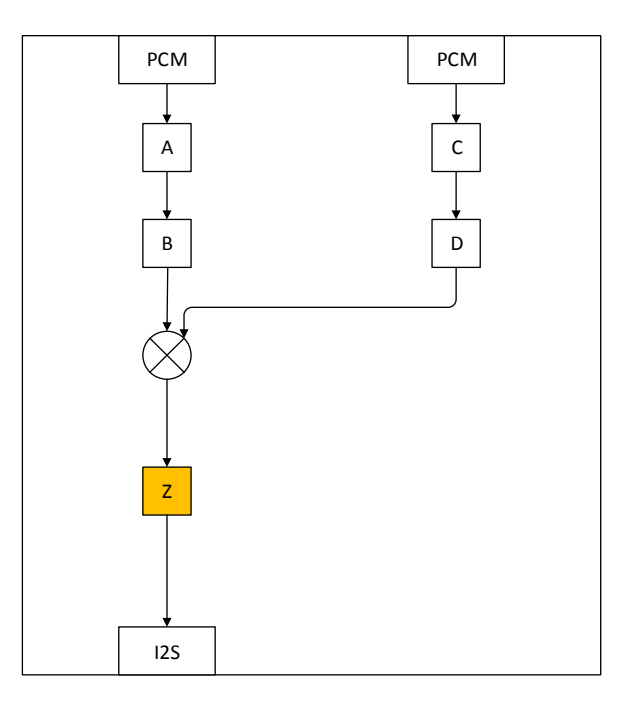

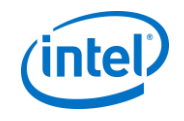

### Why topology

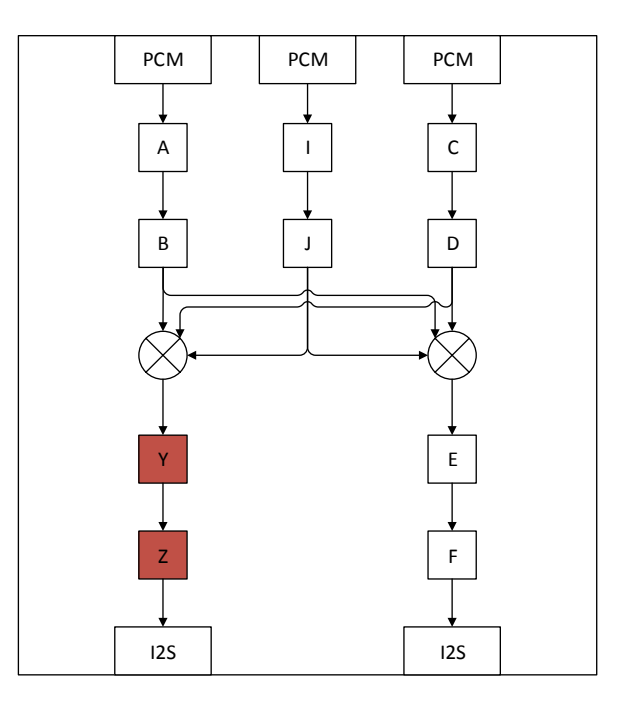

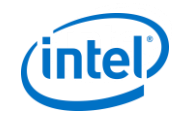

### **SYSTEM VIEW - USER**

킄 topology.conf alsatplg alsatplg tplg.bin

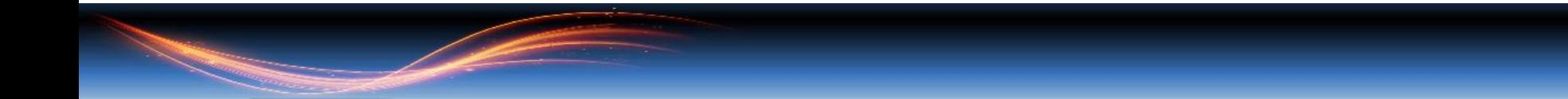

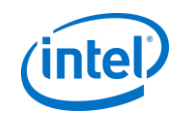

### **SYSTEM VIEW - KERNEL**

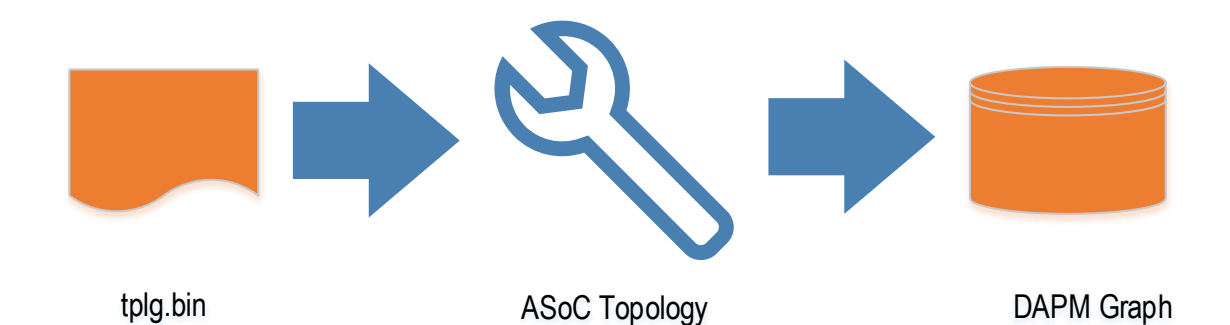

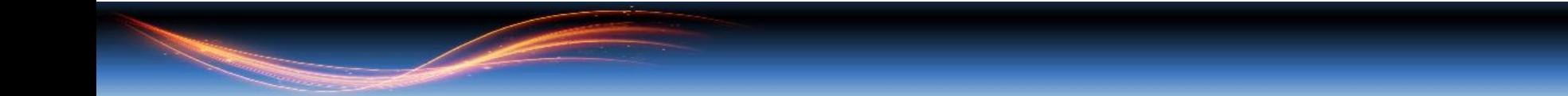

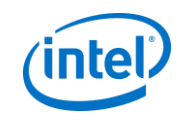

### HOW

- Describe the topology in a configuration file, topology.conf
- APIs to parse the conf file
- In "UCM" style syntax, reuse UCM parser
- Built using ALSA –Utils Topology tool
- Manifest for book keeping
- Allows "vendor pvt data" for elements

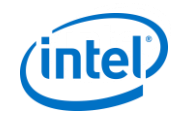

# Topology CONF

- Controls
	- Mixer
	- Enums
	- Bytes
- DAPM Widget
- DAPM Graph
- DAIs
	- Front End aka PCMs
	- DAI Links

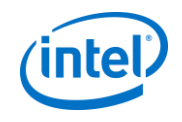

### **MIXER CONTROL**

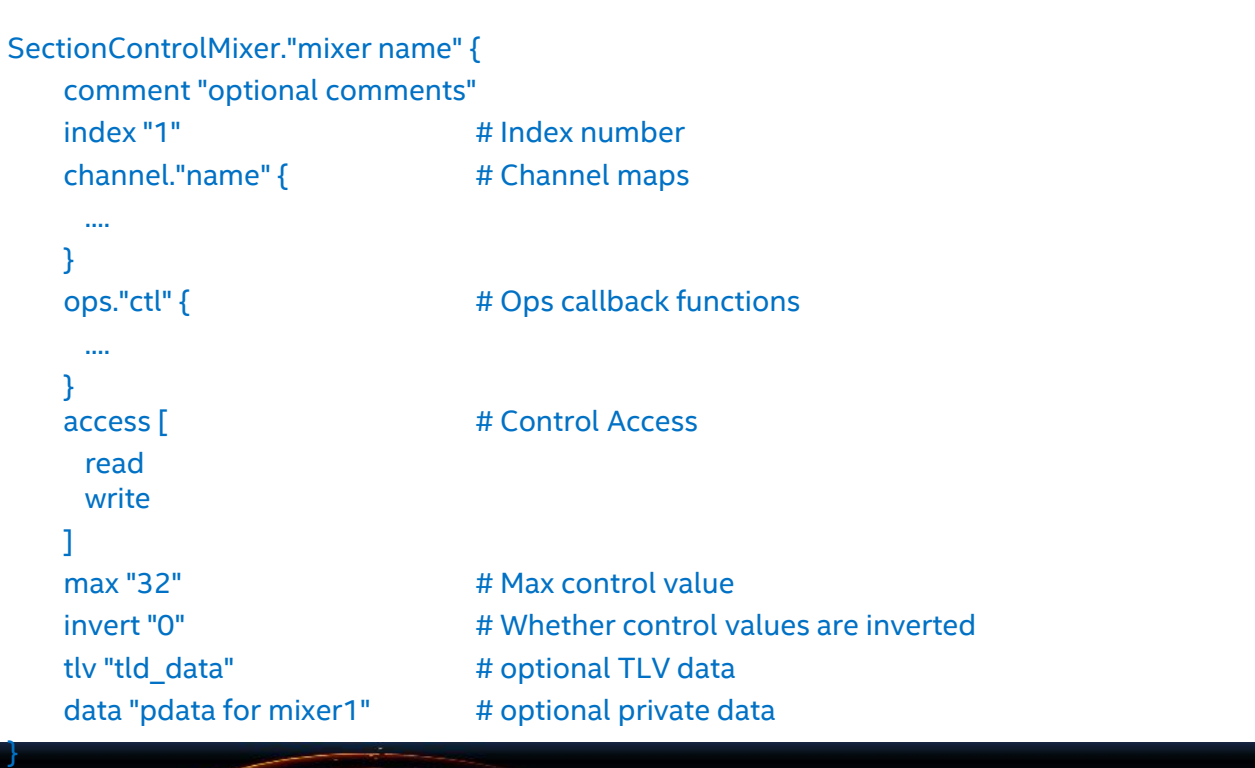

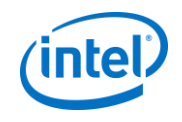

### **BYTE CONTROL**

#### SectionControlBytes."name" {

```
comment "optional comments"
```

```
channel."name" { # Channel maps
```
index "1" # Index number

```
....
}
```
#### ops."ctl" {  $\#$  Ops callback functions

.... }

base "0" **# Register base** num\_regs "16" # Number of registers mask "0xff"  $\qquad$  # Mask max "255" # Maximum value tly "tld\_data" # optional TLV data data "pdata for mixer1" # optional private data

}

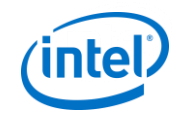

### **Enumerated Control**

SectionText."name" { Values [ "value1" "value2" "value3" ] }

```
SectionControlEnum."name" {
   comment "optional comments"
   index "1" # Index number
   texts "EQU1" # Enumerated text items
   channel."name" { # Channel maps
     ....
   }
   ops."ctl" { \# Ops callback functions
     ....
   }
   data "pdata for mixer1" # optional pdata
}
```
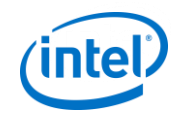

### DAPM Widget

#### SectionWidget."name" {

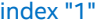

# Index number

type "aif\_in" # Widget type stream\_name "name" # Stream name

no\_pm "true" # No PM control bit. reg "20" # PM bit register offset shift "0"  $\# PM$  bit register shift invert "1 # PM bit is inverted subseq "8" # subsequence number

event\_type "1" # DAPM widget event type event flags "1" # DAPM widget event flags

mixer "name" # Optional Mixer Control enum "name" # Optional Enum Control

data "name" # optional private data

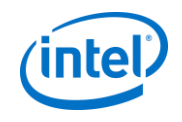

### DAPM GRAPH

```
SectionGraph."dsp" {
   index "1" # Index number
   lines [
       "sink1, control, source1"
       "sink2, , source2"
    ]
}
```
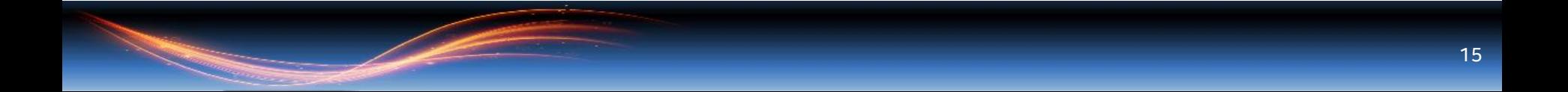

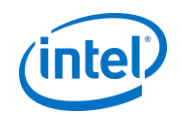

• PCM Capabilities

SectionPCMCapabilities."name" { formats "S24\_LE,S16\_LE" rate\_min "48000" rate\_max "48000 channels\_min " 2 channels\_max "2" }

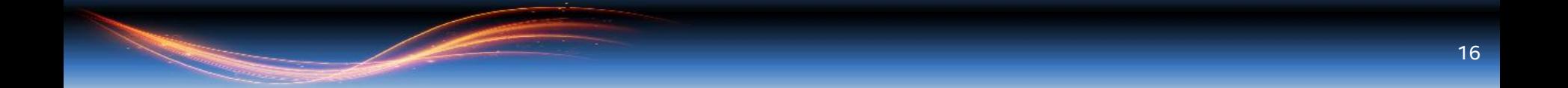

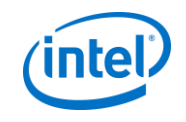

• PCM Capabilities

SectionPCMCapabilities."name" { formats "S24\_LE,S16\_LE" rate\_min "48000" rate\_max "48000 channels\_min "2 channels\_max "2" }

#### • PCM Configuration

SectionPCMConfig."name" { config."playback" format "S16\_LE rate "48000" channels "2" tdm\_slot "0xf" } config."capture"{ format "S16\_LE" rate "48000" channels "2" tdm\_slot "0xf" } }

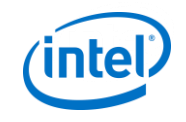

### • FE

capabilities "capabilities2"

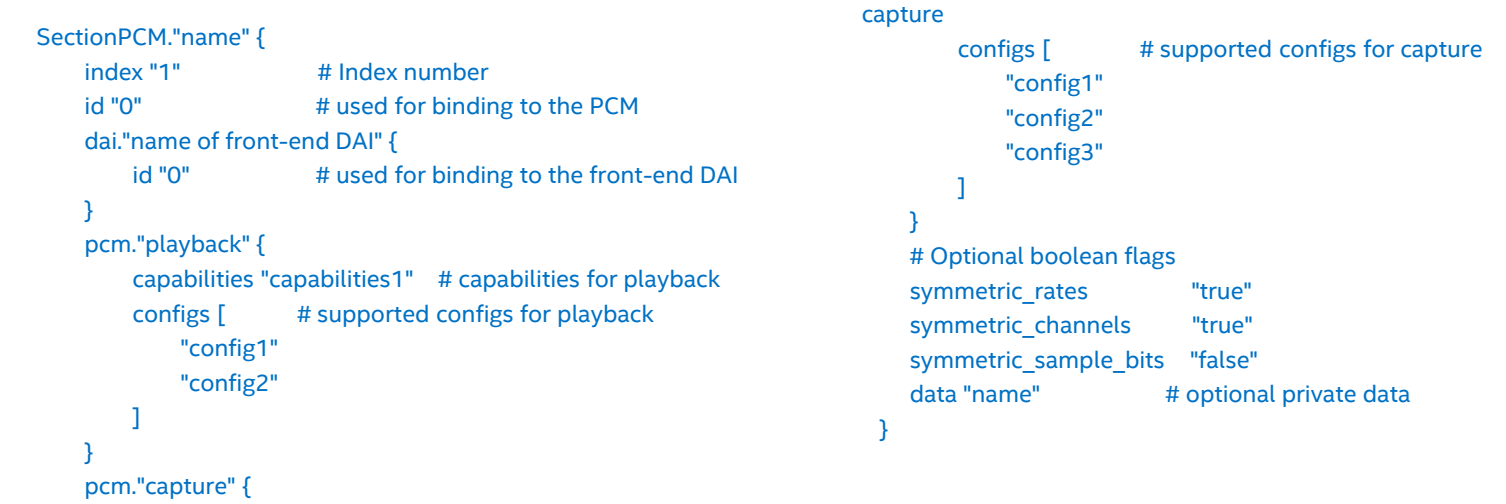

18

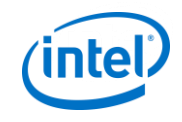

#### • DAI Link Configuration

}

```
SectionLink."name" {
   index "1"
   id "0" # binding id for the link
   stream_name "name" # used for binding to the link
   hw_configs [ \qquad # runtime HW configs, optional
       "config1"
       "config2"
       ...
    ]
   default_hw_conf_id "1" #default HW config ID for init
   # Optional boolean flags
   symmetric_rates
                           "true"
   symmetric_channels "false"
   symmetric_sample_bits
                           "true"
   data "name" # optional private data
```
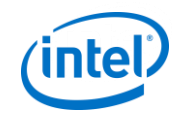

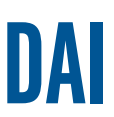

#### • Physical DAI Configuration

```
SectionDAI."name" {
   index "1" \qquad \qquad # Index numberid "0" \qquad # used for binding to the Backend DAI
   pcm."playback" {
       capabilities "capabilities1" # capabilities for playback
    }
   pcm."capture" {
       capabilities "capabilities2" # capabilities for capture
    }
   symmetric_rates "true" # optional flags
   symmetric_channels "true"
   symmetric_sample_bits "false"
   data "name # optional private data
}
```
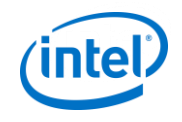

### Private DATA

```
SectionData."pdata for EQU1" {
    file "/path/to/file"
    bytes "0x12,0x34,0x56,0x78"
    shorts "0x1122,0x3344,0x5566,0x7788"
    words "0xaabbccdd,0x11223344,0x66aa77bb,0xefef1234"
    tuples "section id of the vendor tuples"
 };
```

```
Sectionxxx."element name" {
   ...
   data [ \qquad # optional private data
       "name of 1st data section"
       "name of 2nd data section"
       ...
    ]
 }
```
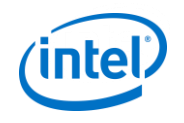

### Tuples

```
SectionVendorTokens."id of the vendor tokens" {
   comment "optional comments"
   VENDOR_TOKEN_ID1 "1"
   VENDOR_TOKEN_ID2 "2"
   VENDOR_TOKEN_ID3 "3"
    ...
```
}

```
SectionVendorTuples."id of the vendor tuples" {
    tokens "id of the vendor tokens"
    tuples."string" {
        VENDOR_TOKEN_ID1 "character string"
```

```
}
```
}

...

...

tuples."uuid" { # 16 characters csv VENDOR\_TOKEN\_ID2 "0x01,0x02,...,0x0f"

```
tuples."bool" {
        VENDOR_TOKEN_ID3 "true/false"
        ...
 }
tuples."byte" {
        VENDOR_TOKEN_ID4 "0x11"
        VENDOR_TOKEN_ID5 "0x22"
        ...
 }
tuples."short" {
        VENDOR_TOKEN_ID6 "0x1122"
        VENDOR_TOKEN_ID7 "0x3344"
        ...
 }
tuples."word" {
        VENDOR_TOKEN_ID8 "0x11223344"
        VENDOR_TOKEN_ID9 "0x55667788"
        ...
}
```
}

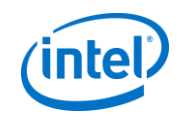

### Building conf

- ALSA Utils alsatplg
- \$ ./alsatplg –c skl i2s.conf -o dfw sst.bin
- Uses alsa-lib topology APIs
	- snd\_tplg\_build\_file()
	- Additional C apis available in ALSA-lib for parsing

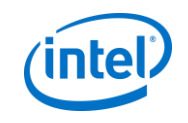

## Topology C APIS

- snd tplg t \*snd tplg new(void);
- int snd tplg add object(snd tplg t \*tplg, snd tplg obj template t \*t);
- int snd tplg set manifest data(snd tplg t \*tplg, const void \*data, int len);
- int snd tplg\_build(snd\_tplg\_t \*tplg, const char \*outfile);
- void snd tplg free(snd tplg t \*tplg);

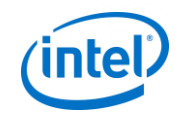

### Binary Format

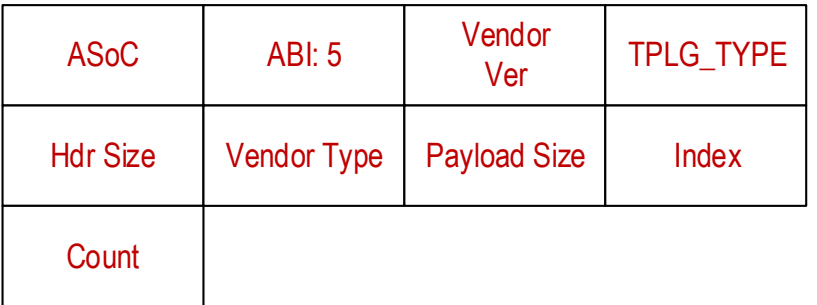

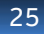

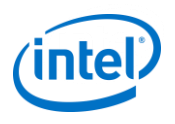

### **BINARY FORMAT TREADER**

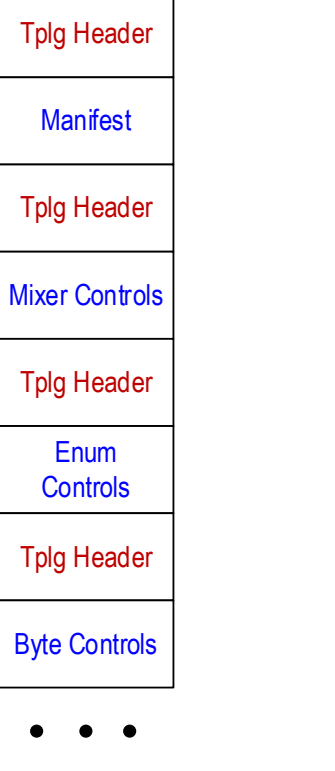

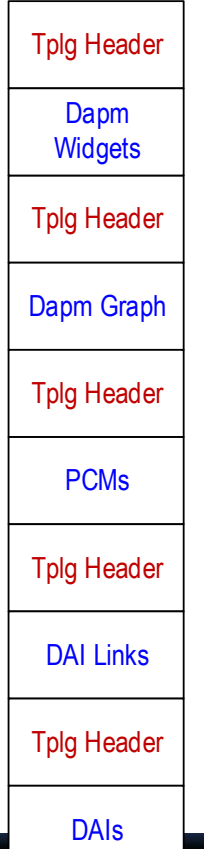

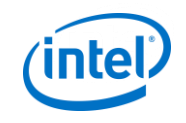

### Kernel

### Initialize ASoC with topology

request\_firmware();

### snd\_soc\_tplg\_component\_load(&platform->component, &skl\_tplg\_ops, fw, 0);

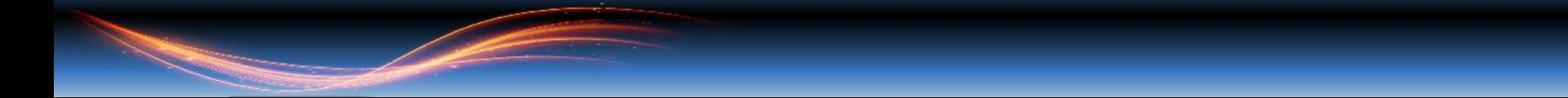

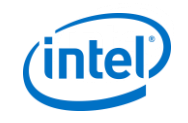

## Topology core

- snd soc tplg component load()
	- soc tplg process headers()
		- soc valid header()
			- Size, Magic, ABI, …
		- soc\_tplg\_load\_header()
			- Based on type invoke soc\_tplg\_XXX\_elems\_load()
		- soc\_tplg\_dapm\_complete()
			- snd\_soc\_dapm\_new\_widgets()
				- dapm\_new\_xxx()
	- soc tplg complete()

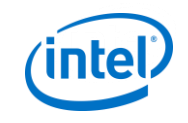

### Topology Core

- Based on type, process
	- Mixer, enum, bytes: soc\_tplg\_kcontrol\_elems\_load()
		- soc\_tplg\_add\_kcontrol()
			- snd\_soc\_cnew()
	- Graph: soc\_tplg\_dapm\_graph\_elems\_load()
		- snd soc dapm add routes()
	- Widgets: soc\_tplg\_dapm\_widget\_elems\_load()
		- snd\_soc\_dapm\_new\_control()
	- PCM: soc\_tplg\_pcm\_elems\_load()
		- snd soc register dai()
		- snd soc add dai link()

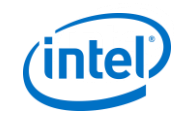

### Topology Core

- Based on type, process
	- DAI: soc\_tplg\_dai\_elems\_load()
		- snd soc find dai()
		- set\_stream\_info()
		- set dai flags()
	- DAI Link, BE: soc\_tplg\_link\_elems\_load()
		- snd soc find dai link()
		- set link hw format()
		- set link flags()
	- Manifest: soc\_tplg\_manifest\_load()
	- Bespoke: soc\_tplg\_vendor\_load()
		- Default handler, vendor load

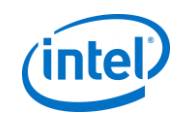

### Topology Ops

- Notification for driver on object load/unload
	- Control
	- Widget
	- DAI
	- Link
	- Manifest
	- Vendor
	- Complete

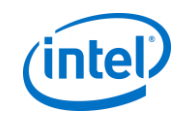

### Topology Ops

- IO ops driver handler
	- Control ops in topology-conf specifies driver handler
	- Driver declares IO ops
	- Core matches and sets

```
struct snd_soc_tplg_kcontrol_ops {
    u32 id;
    int (*get)(struct snd_kcontrol *kcontrol,
             struct snd_ctl_elem_value *ucontrol);
    int (*put)(struct snd_kcontrol *kcontrol,
             struct snd_ctl_elem_value *ucontrol);
    int (*info)(struct snd_kcontrol *kcontrol,
         struct snd_ctl_elem_info *uinfo);
```
};

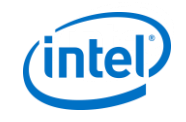

### MANIFEST

#### • MANIFEST BLOCK

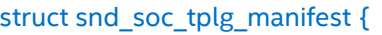

 $\equiv$  le32 size;  $\parallel$  /\* in bytes of this structure \*/ \_\_le32 control\_elems; /\* number of control elements \*/ le32 widget elems; /\* number of widget elements \*/ \_\_le32 graph\_elems; /\* number of graph elements \*/ \_\_le32 pcm\_elems; /\* number of PCM elements \*/ Le32 dai\_link\_elems; /\* number of DAI link elements \*/ \_\_le32 dai\_elems; /\* number of physical DAI elements \*/ le32 reserved[20]; /\* reserved for new ABI element types \*/ struct snd\_soc\_tplg\_private priv;

} attribute ((packed));

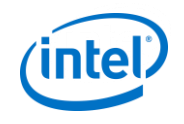

### FUTURE WORK

• Removing configuration files from alsa-lib

• Tinyalsa support…

• Loading sub graphs using index

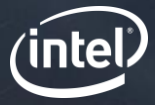

# QUESTIONS?

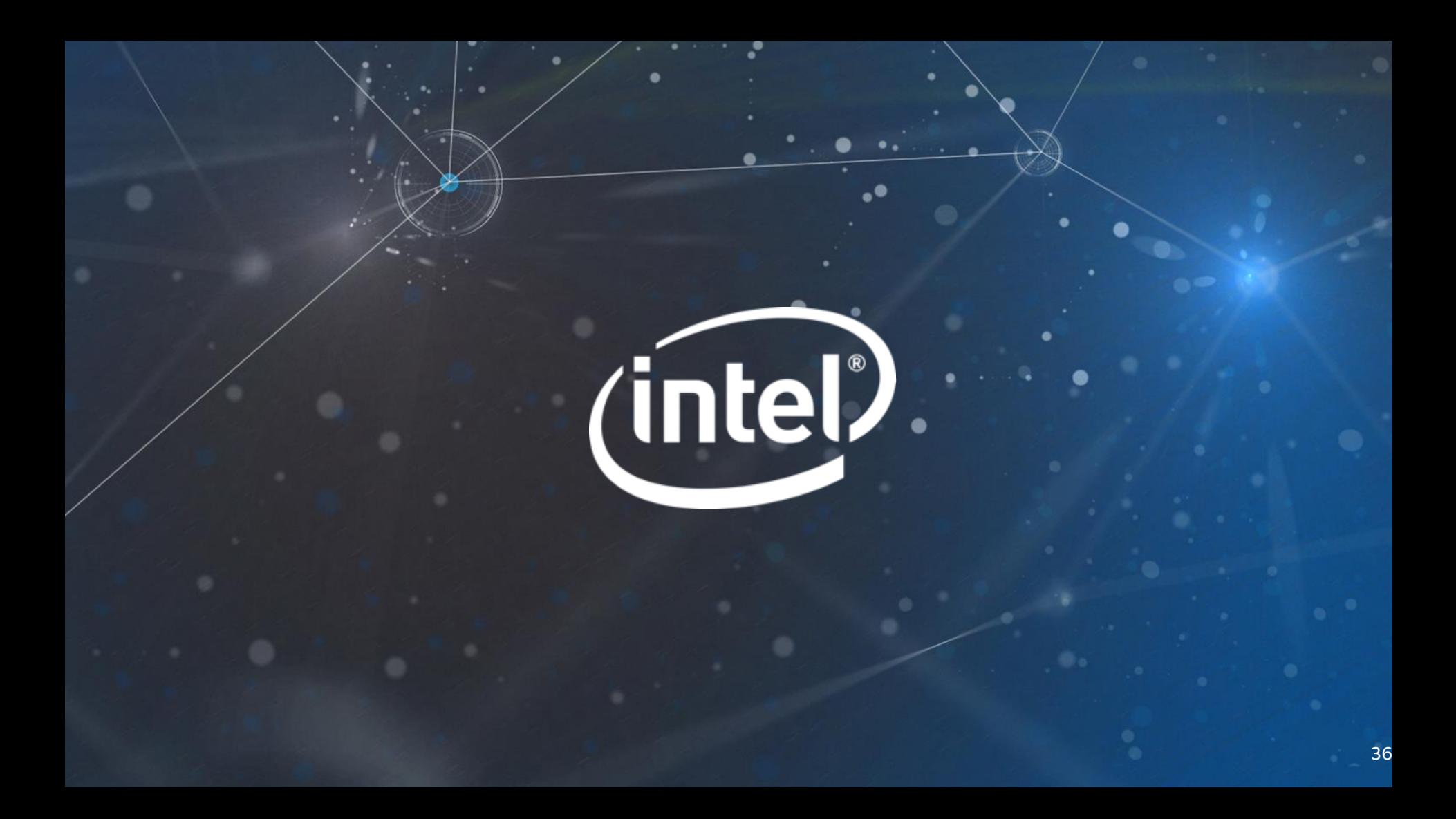